**Download de lucky patcher apk**

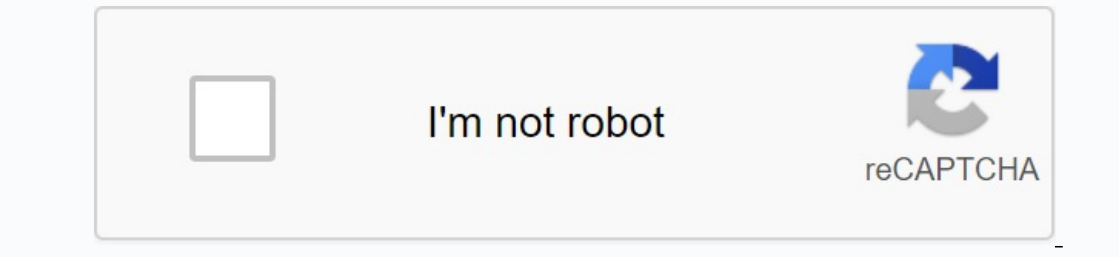

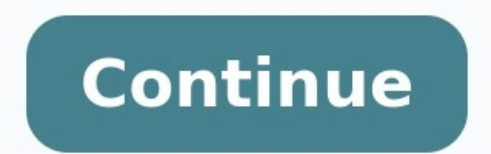

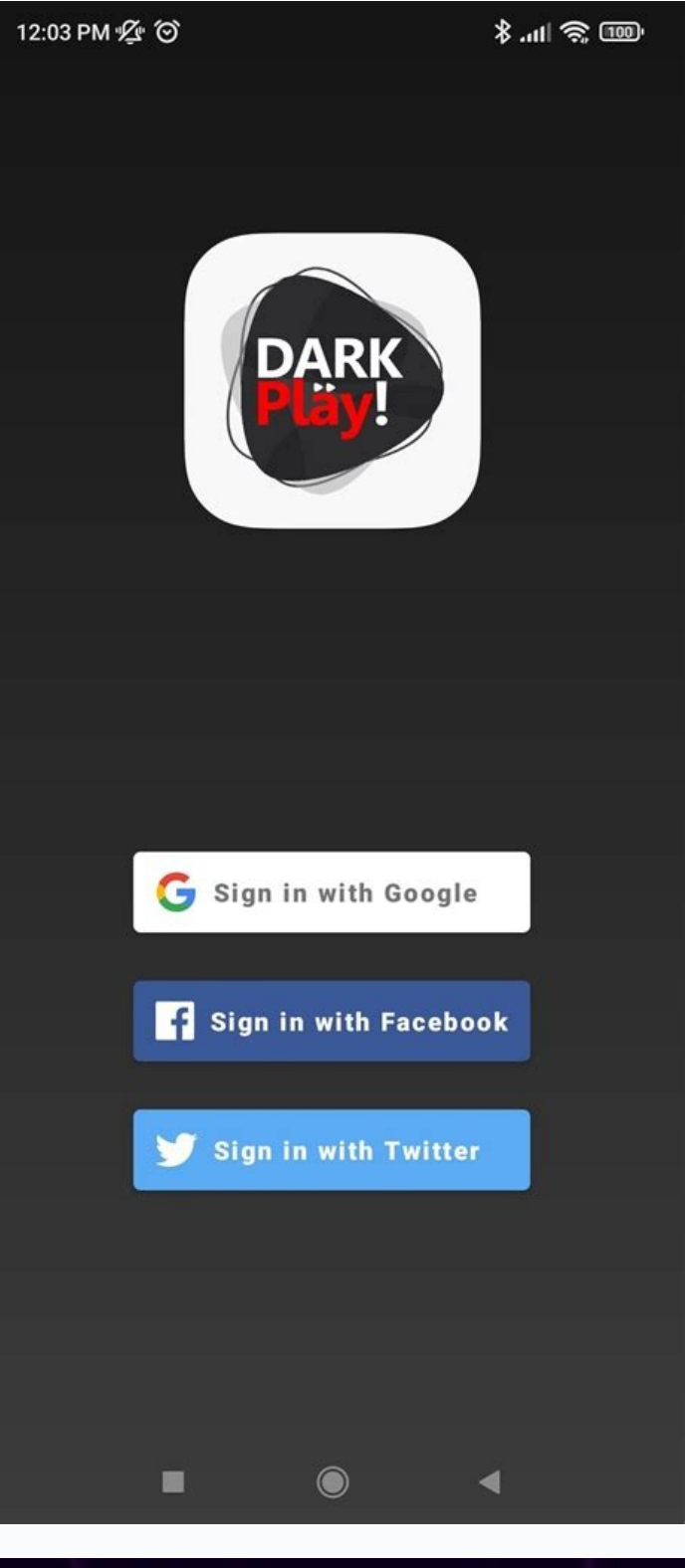

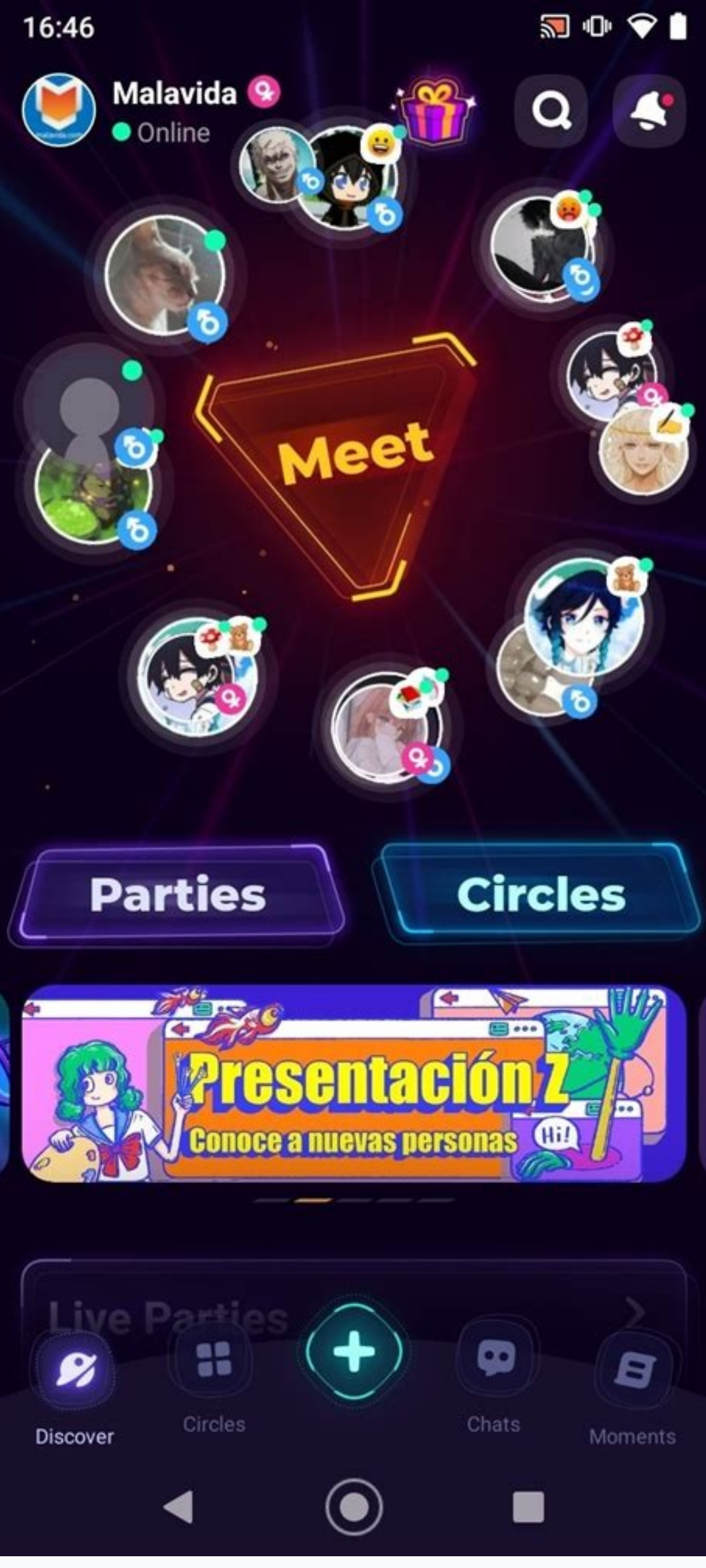

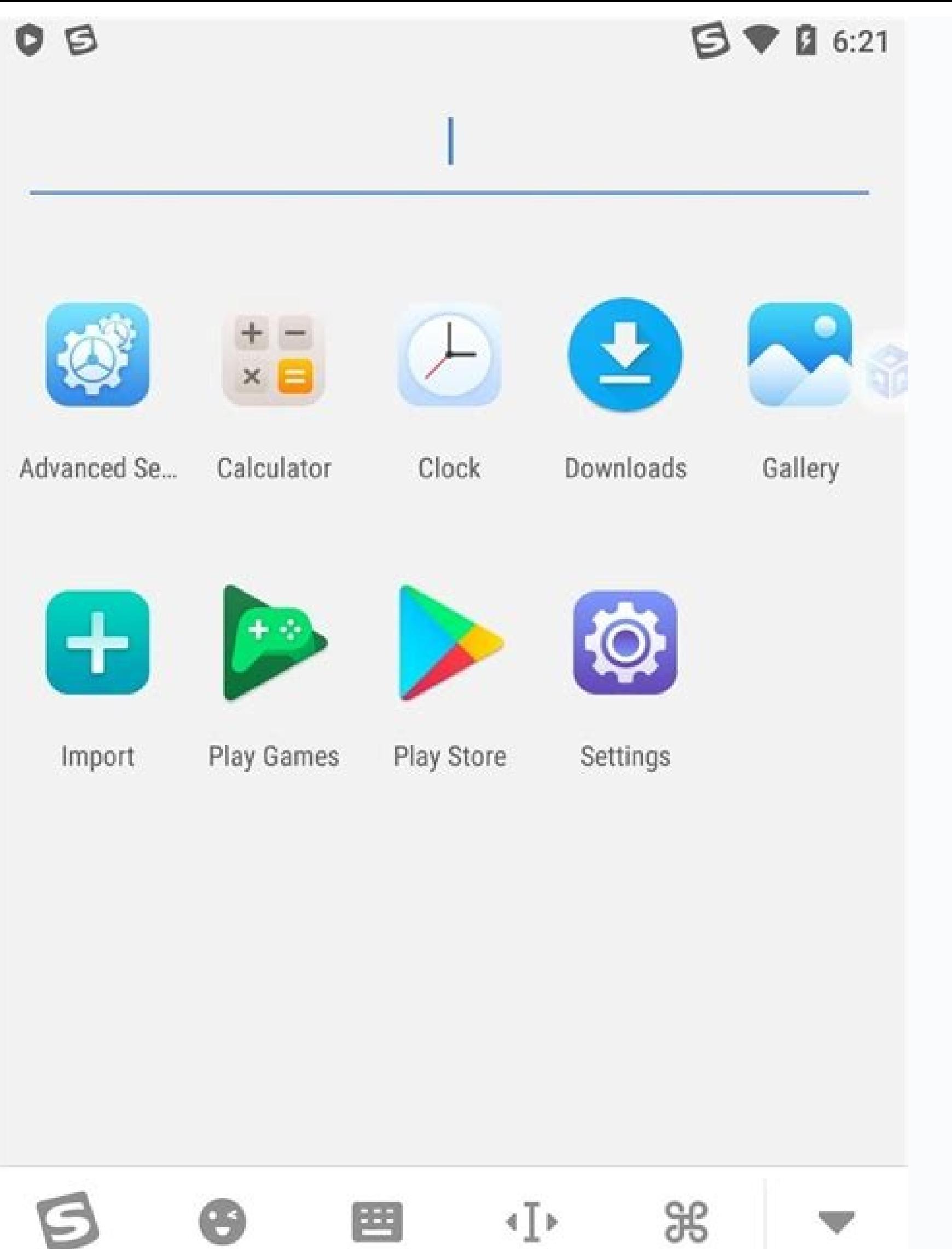

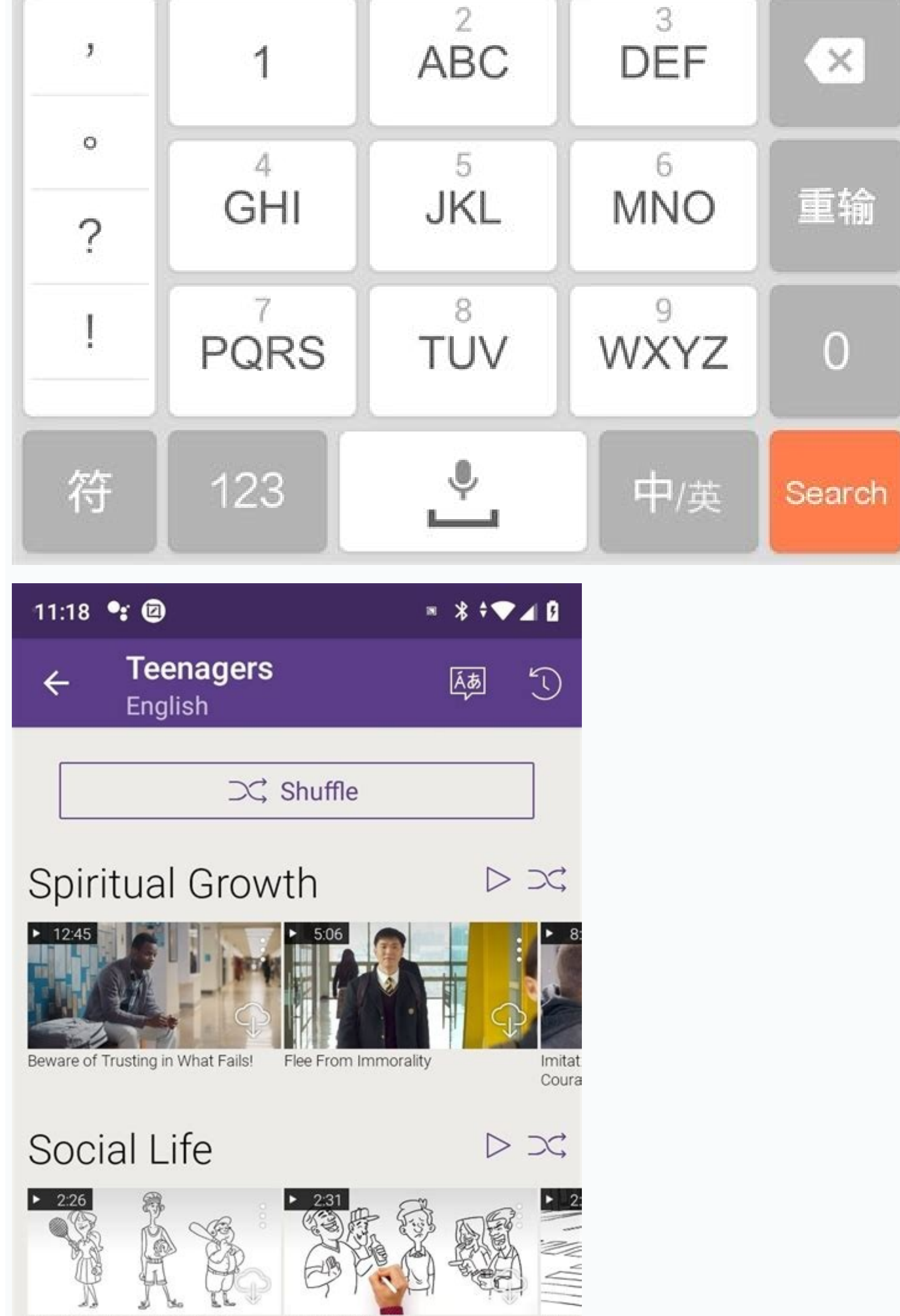

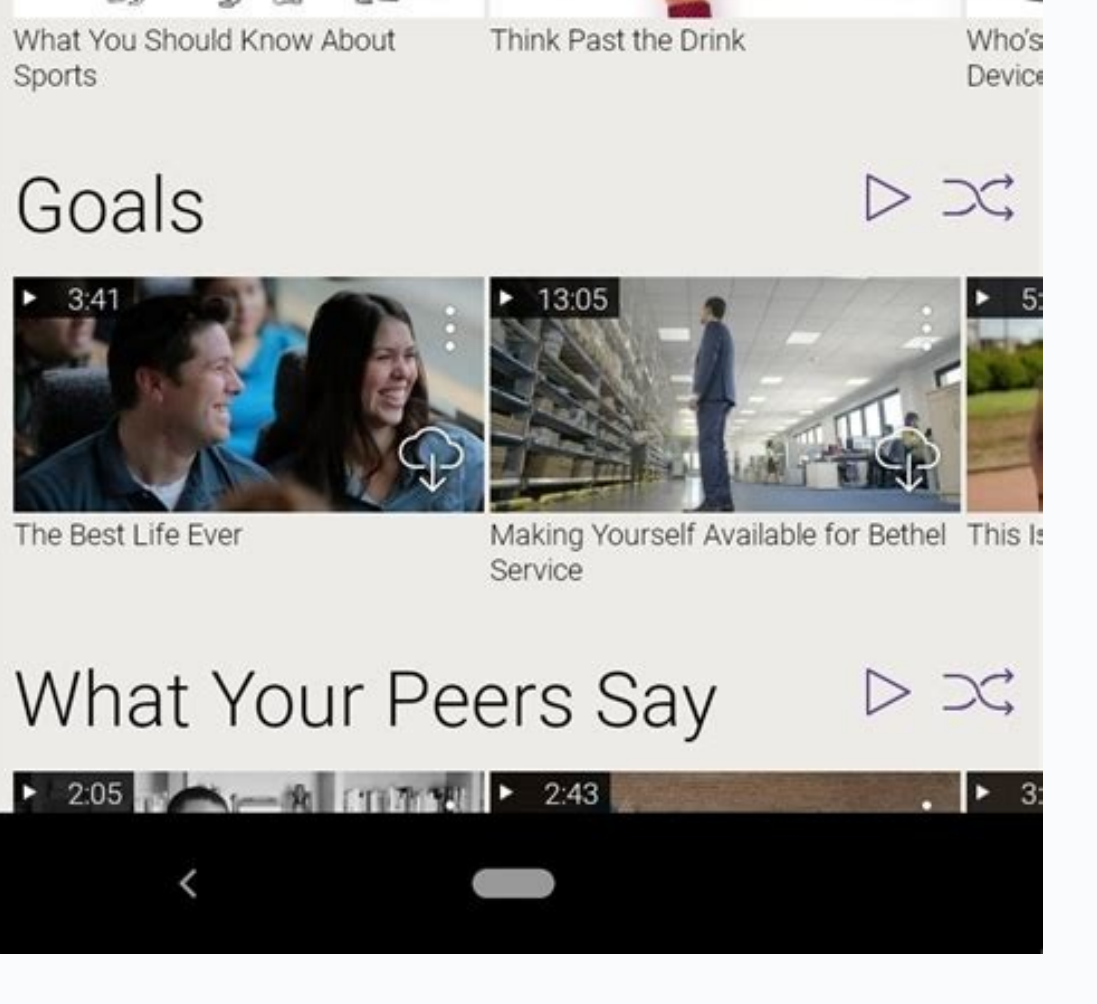

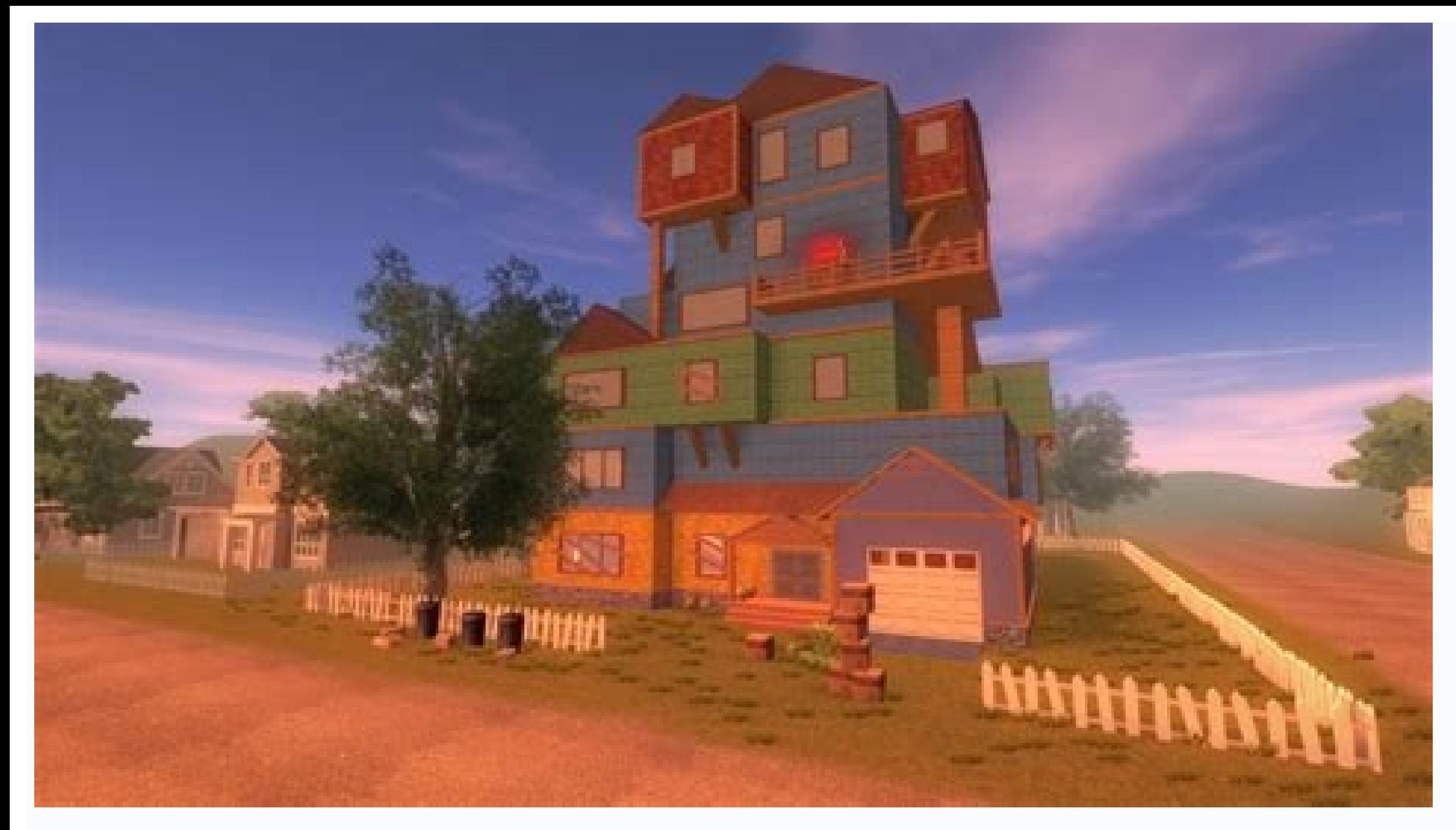

Analysis is a free Android app that allows you to modify other apps and games like Softonicluky Patcher and Cheat Engine. It allows you to block ads, remove software installed by default on your SD card, and create backups and apps and even get coins, jewelry, coins or other items that otherwise cost you money. To download the official APK file. Then you can start the application installation process. To do this, you need to click on the APK resp. The installer creates all the files and components needed to successfully complete the software installation. Therefore, you need to go to the Settings section of your device and allow Lucky Patcher to install. You c main obstacles for many Android apps. Users need real money to access all features. This is a big drawback for many consumers who do not want to buy these items or do not have money out of pocket. Lucky Patcher is responsi means you can use the full potential of these apps or games without any restrictions. You have access to any job you want. SofonicLucky Patcher Analysis is a free Android application that allows you to modify other applica SD card and backup with this app, also Lucky Patcher gives you access to premium features. In addition to some programs and games. Therefore, you can remove game verification and for tax license and even buy coins, buds, c Patcher is to use one of the links you will find on this page to download the official APK. Once you have done this, you can start the program installation process. This requires clicking on the APK file, at which point th way. The installer will prepare all the necessary files and components to properly complete the software installation. If you don't get the option to install Unknown Sources, the orientation procedure may ask you to do so. Therefore, the process can be completed by selecting the "installation" (installation" (installation" (installation"). After a few seconds, you will be able to access the program. Access to all premium features, one of the do not want to buy these items or cannot put money in their pocket. The task of Lucky Patcher is to remove this restriction as it can provide access to the highest quality features. Android payment programs are completely function. Free Currency Related to the above, we find another key benefit of Lucky Patcher: with this APK, you can get free currencies, gems, diamonds, characters, and weapons to play certain Android video games. Although all the necessary coins, gems and diamonds in the same way as other similar apps than Stop Lite - Free Fire. Ads that always appear on the screen with an app or game. These ads are so annoying that there are even gamers wh backups and more, Lucky Patchr is really interesting, other features. Some of them are: Convert apps other than the device's system apps. Standard Moult programs. Premium Premium with Lucky Patcher is an APK that offers a have access to all the premium apps you have installed on your phone or smart tablet. In this regard, you also have free access to coins and gems. Lucky Backr offers another series of benefits associated with these premium move the app to SD card or backup to restore some data. Rooting your Android smartphone or tablet allows you to control its features in addition to the installed apps. BetweenAdvantages We have the possibility of deleting Samsung, Huawei or Xiaomi preinstall their phones with the appropriate personalization level). several for example). To be able to control these aspects and others, if not only a terminal root, but an application like the unprecedented possibilities on your Android device. What is Lucky Patcher and what is it for? Lucky Patcher and what is it for? Lucky Patcher APK allows you to manipulate and modify the application parameters that would be applications you have on your smartphone or tablet with very detailed information on each of them and code by color in categories according to the actions that you can take. These operations include: the deletion of licens Interview any backup application. Unlock paid applications to be able to transfer them to another device. Create backups or application backups. Take total control of your device. How to use this patch? Well, once you have mean: green - a program with an excellent recording option. Yellow - There are special fixes for these programs. Blue: contains Google ads or announcements. Violet: The program is in the download list. Red: This applicatio your device to continue working properly. It also comes with a download list which contains an application list that must be corrected when you restart your phone. So, if you want to know how to use the APK Lucky Patcher t 1: then click on the application AndRemove the license test. Step 2: Select automatic mode and start scanning and repairing process. Step 3: If it didn't work, choose reverse car or extreme car. Step 4. Now you have to res opening the app. To use a certain patch: Step 1: Click on the application and apply a specific patch. Step 2: Restart your tablet or smartphone before opening the app. There were versions of apps like Spotify, Clash Royale developers release, any bugs will be fixed to make this easier. While you can continue testing, we must of course warn you that in many cases this is a violation of these terms of use (yes, we never read the invoice) and c types of apps in the Google Store, so stop searching Google Play because you won't find them. To download it, you have to look for alternative resources, e.g. For example, the website itself Malavida and Lucky Patcher down root user of your Android terminal to perform these steps, so you must first get an app like Kingroot to root your device. And of course this is an application that you will only find for Android devices. iOS users must be subscribe to Malavida, because we try to provide you with the latest version published by the developers every day so you can keep changing and fixing your applications. And if that doesn't work anymore, we have the best A News about the latest update of the translation version. The modified version of Google Play has been updated to version 33.0.16. Additional requirements and information: Minimum operating system requirements: Android 2.0. finished the story and after I have more than a day of tests and programs: reviews, goodies, articles, news, tricks, especially on Android, operating system ... operative ... action ...